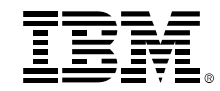

## **IBM z/OS SMC-R Applicability Tool**

(03-03-15)

*Dave Herr (dherr@us.ibm.com)*

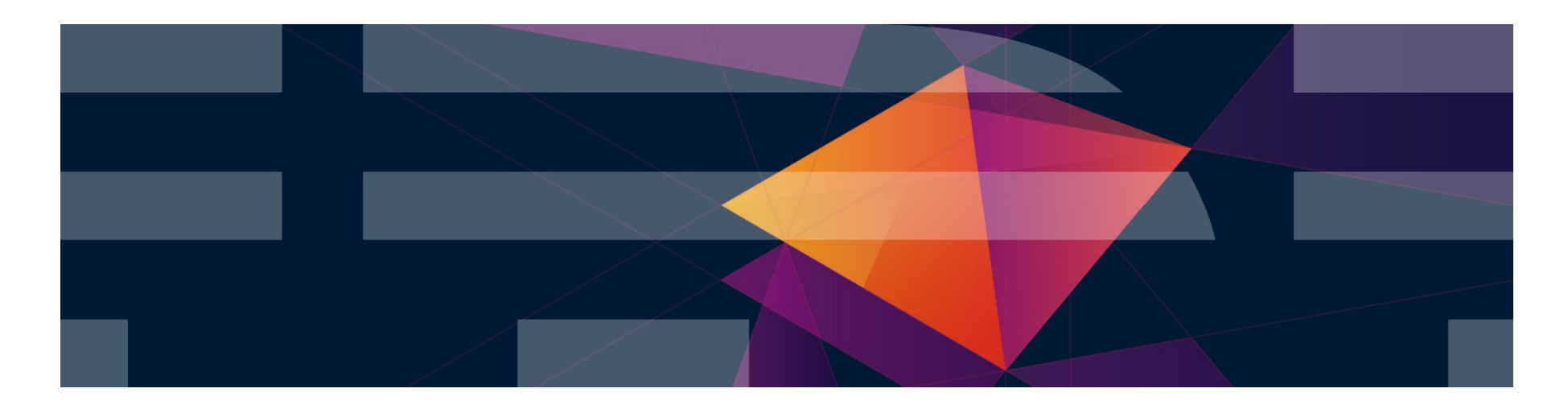

© 2015 IBM Corporation

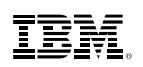

# Agenda topics

Problem:

How to evaluate the applicability and the potential benefits of SMC-R with 10Gbe RoCEExpress in your (IBM System z customer's) environment

- SMC Applicability Tool (SMCAT) Introduction
- **SMCAT Overview**
- **SMCAT Usage and Reporting Overview**
- Backup
	- 1. SMCAT Configuration and Usage (starting / stopping) Details
	- 2. SMC-R and SMCAT Evaluation Considerations / References
	- 3. SMC-R Background

# Evaluating SMC-R applicability and benefits

As customers express interest in SMC-R and RoCE Express one of the initial questions asked is:

- "What benefit will SMC-R provide in my environment?"
	- Some users are well aware of significant traffic patterns that can benefit from SMC-R
	- But others are unsure of how much of their TCP traffic (in their environment) is:
		- z/OS to z/OS and
		- how much of that traffic is well suited to SMC-R
- Reviewing SMF records, using Netstat displays, Ctrace analysis and reports from various Network Management products can provide these insights…

This approach can be a time consuming activity that requires significant expertise.

# SMC Applicability Tool Introduction

A new tool called SMC Applicability Tool (SMCAT) has been created that will help customers determine the value of SMC-R in their environment with minimal effort and minimal impact

- SMCAT is integrated within the TCP/IP stack: Gathers new statistics that are used to project SMC-R applicability and benefits for the current system
	- Minimal system overhead, no changes in TCP/IP network flows
	- Produces reports on potential benefits of enabling SMC-R
	- Does not require RoCE hardware or SMC-R function. No IP configuration changes are required (measures your existing TCP/IP traffic).
- Available via the service stream on existing z/OS releases:

– V1R13: APAR PI27252 PTF UI24872

– V2R1: APAR PI29165 PTFs UI24762 and UI24763

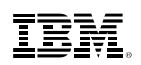

## SMCAT Usage Overview

Activated by Operator command

(**Vary TCPIP,,SMCAT,dsn(smcatconfig)** – Input dataset contains:

- Interval Duration, list of IP addresses or IP subnets of peer z/OS systems ((i.e. systems that we can use SMC-R for)
	- If subnets are used, the entire subnet must be comprised of z/OS systems that are SMC-R eligible
	- It is important that all the IP addresses used for establishing TCP connections are specified (including DVIPAs, etc.)
- At the end of the interval a summary report is generated that includes: **1. Percent of traffic eligible for SMC-R** *(% of TCP traffic that is eligible for SMC-R)*
	- *All traffic that matches configured IP addresses (not using IPSec or FRCA)*
	- **2. Percent of traffic well suited for SMC-R** *(your eligible traffic that is also "well suited" to SMC-R, excludes workloads with very short lived TCP connections that have trivial payloads)*
		- •*Includes break out of TCP traffic send sizes (i.e. how large is the payload of each send request)*
		- •*Helps users quantify SMC-R benefit (reduced latency vs reduced CPU cost)*

# SMCAT Usage Overview (continued)

The Summary Report includes 2 sections based on the specified IP addresses/subnets defined in SMCAT configuration file:

1. Total potential benefit:

All eligible<sup>1</sup> TCP traffic that matched the specified SMCAT configuration (IP address/subnets). This total includes IP traffic (if present) that did not meet the direct IP route connectivity requirement.<sup>2</sup>

2. Immediate benefit:

The eligible<sup>1</sup> TCP traffic that can use SMC-R immediately  $\ell$  as is (meets SMC-R (RoCE) direct route connectivity requirements).

Detected by the tool automatically (non-routed traffic).

- 1. "Eligible" means TCP traffic not using IPSec or FRCA.
- 2. The total benefit report represents the opportunity to re-configure routing topology (single subnet) to enable SMC-R.

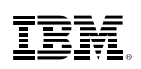

#### SMC Applicability Tool Sample Report (Direct Connections)

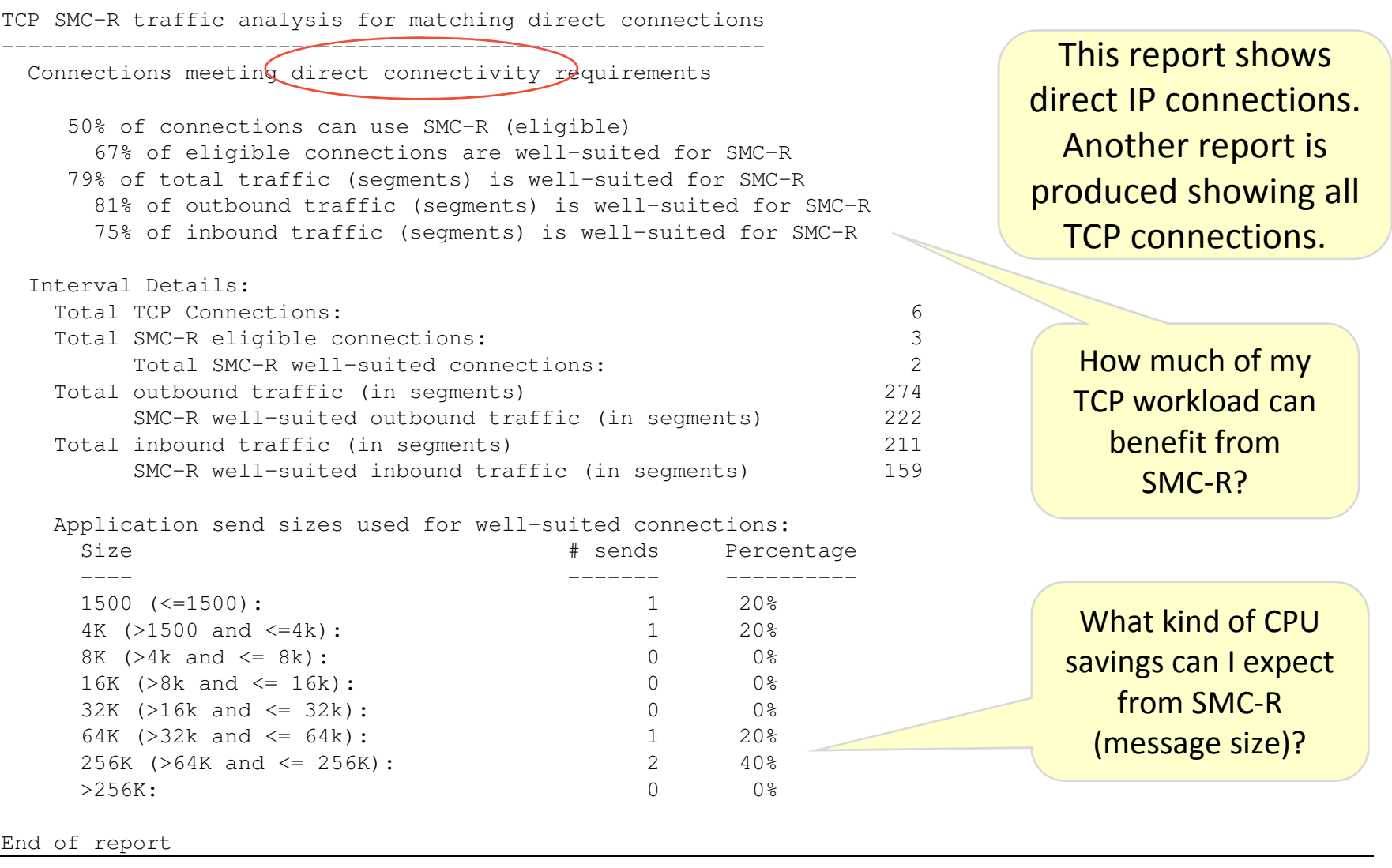

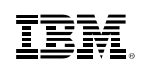

### Backup

Backup Topics:

- 1. SMCAT Configuration and Usage (starting / stopping) Details
- 2. SMC-R and SMCAT Evaluation Considerations / References
- 3. SMC-R Background

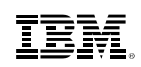

## Backup Topic 1 (Configuration and Usage Details)

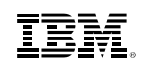

# Configuring the SMCAT Dataset

#### SMCAT data set configuration

- Interval defaults to 60 minutes  $\bullet$ Max interval is 1440 minutes (24 hours)
- IPADDR is a list of IPv4 and Ipv6 addresses and subnets•256 max combination of addresses and subnets

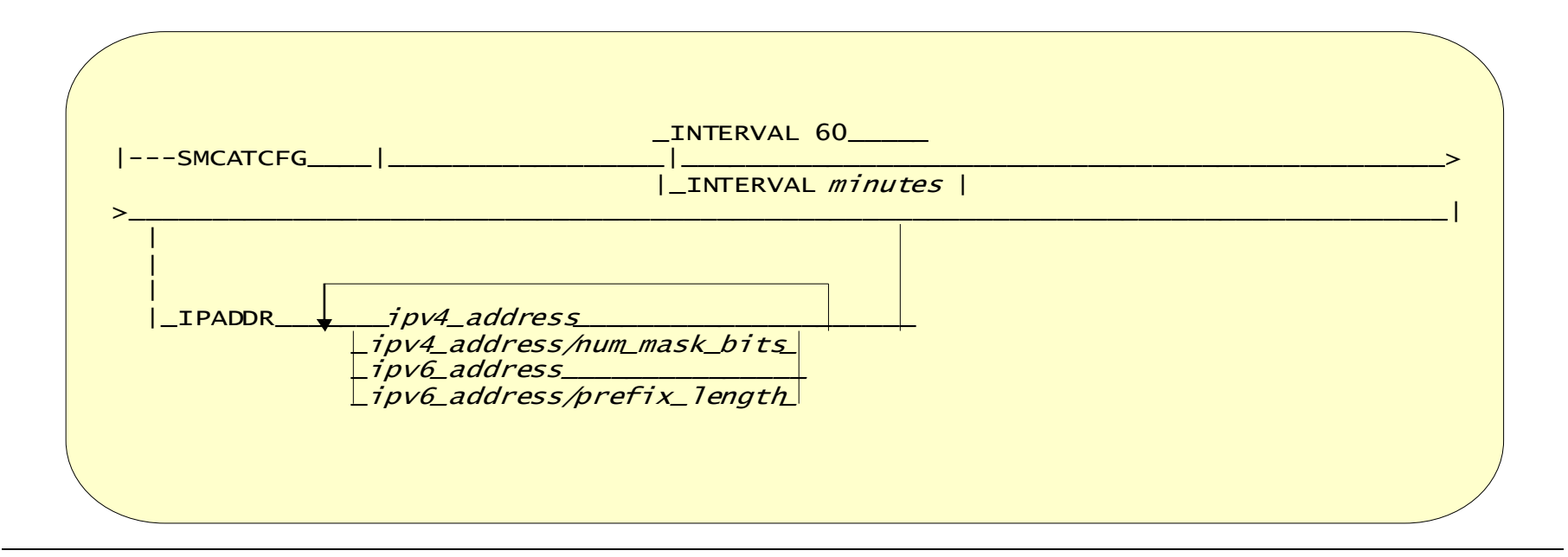

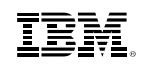

## SMCAT Dataset Example

SMCATCFG INTERVAL 120IPADDR C5::1:2:3:4/1269.67.113.61

When SMCAT is started using this SMCAT configuration data set it will:

- • Monitor TCP traffic for 2 hours for:
	- $\bullet$ IPv6 prefix C5::1:2:3:4/126 and
	- •IPv4 address 9.67.113.61

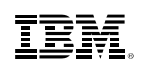

## Starting and Stopping SMCAT

Vary TCPIP,,SMCAT command starts and stops the monitoring tool:

- •datasetname value indicates that SMCAT is being turned on
- datasetname contains the SMCATCFG statement that specifies •monitoring interval and IP addresses or subnets to be monitored
- •OFF will stop SMCAT monitoring and generate report

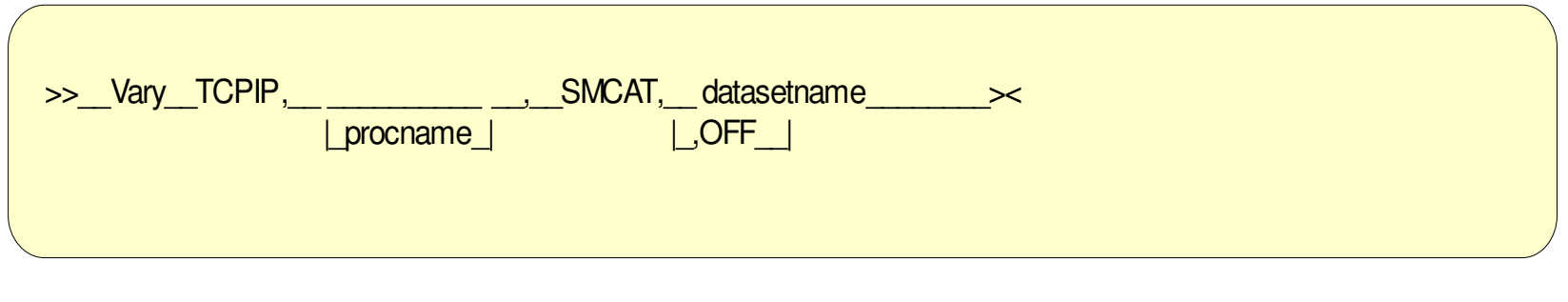

#### VARY TCPIP,TCPPROC,SMCAT,USER99.TCPIP.SMCAT1

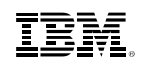

## SMCAT Operator Messages

Key messages – Operator console:

- $\bullet$  EZD2031I SMC APPLICABILITY TOOL HAS STARTED COLLECTING DATA
- EZD2032I SMC APPLICABILITY TOOL HAS STOPPED COLLECTING DATA

Configuration information and the SMCAT report are sent to the system log

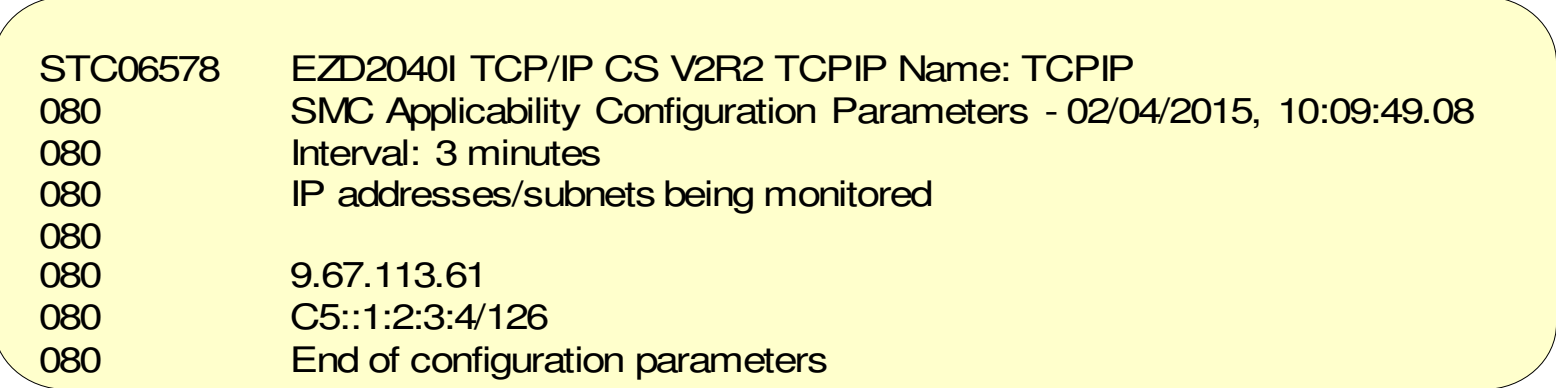

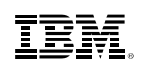

## Backup Topic 2 (SMC-R and SMCAT Considerations)

### Backup **SMC-R – Micro benchmark performance results**

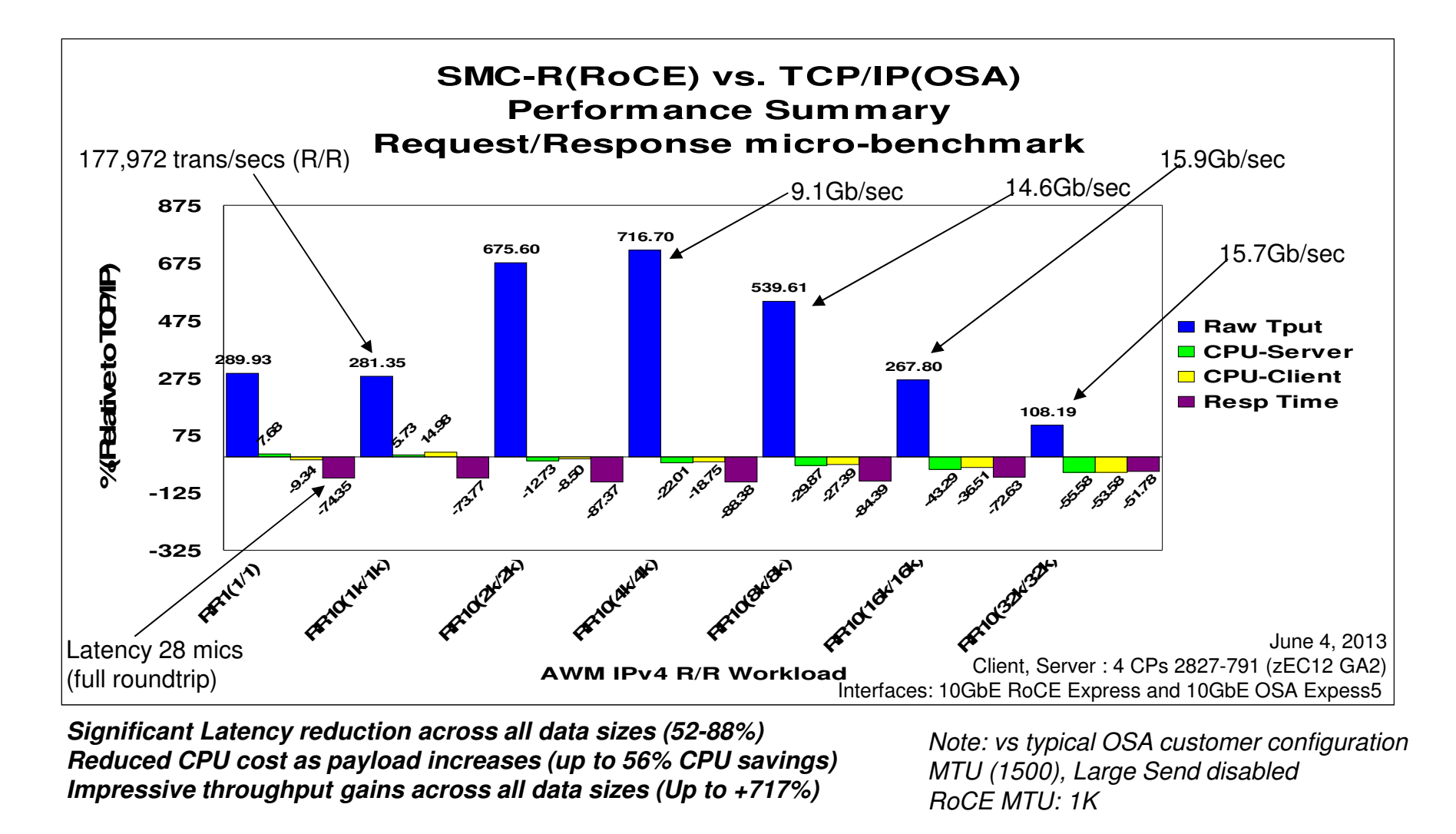

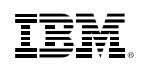

### SMC-R and SMCAT Considerations

SMCAT Report Terminology:

■ Eligible connections:

TCP connections that match SMCAT configured IP addresses/subnets (IPSEC and FRCA connections are excluded)

 Well-suited connections: Eligible connections that have workloads ideally suited to exploit SMC-R (not short lived)

RoCE Distance (SMC-R) imposes limits on the distance between exploiting hosts:

- Typically deployed within a datacenter or site
- Can be deployed across sites for a distance up to 100 KM

IBM System z® Qualified Wavelength Division Multiplexer (WDM) products for Multi-site Sysplex and GDPS® solutions

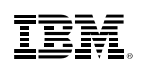

### SMC-R and SMCAT Considerations

- Consider configuring a subset of IP addresses for similar workloads/similar servers and then extrapolate the SMCAT results of your sample across your enterprise data center
- SMCAT does not take into consideration your type of network attachment (e.g. OSA, XCF, HiperSockets, etc.). SMC-R only applies to RoCE (Ethernet). In order to exploit SMC-R only the TCP connections that use OSA are capable of using SMC-R.
- Authorize users to invoke the command by permitting user IDs for CONTROL access to the RACF profile name MVS.VARY.TCPIP.SMCAT
- The configuration data set must be cataloged and fully-qualified
	- Specified without any quotation marks
	- Can be either a sequential data set or a member in a PDS
	- Cannot be a z/OS UNIX file
- Communications Server: IP System Administrator's Commands– VARY TCPIP,,SMCAT section
- SMC-R references:

http://www-01.ibm.com/software/network/commserver/SMCR/

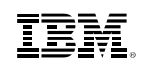

## Backup Topic 3 (SMC-R Background)

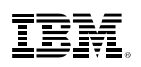

### "Shared Memory Communications over RDMA" concepts

**Clustered Systems**

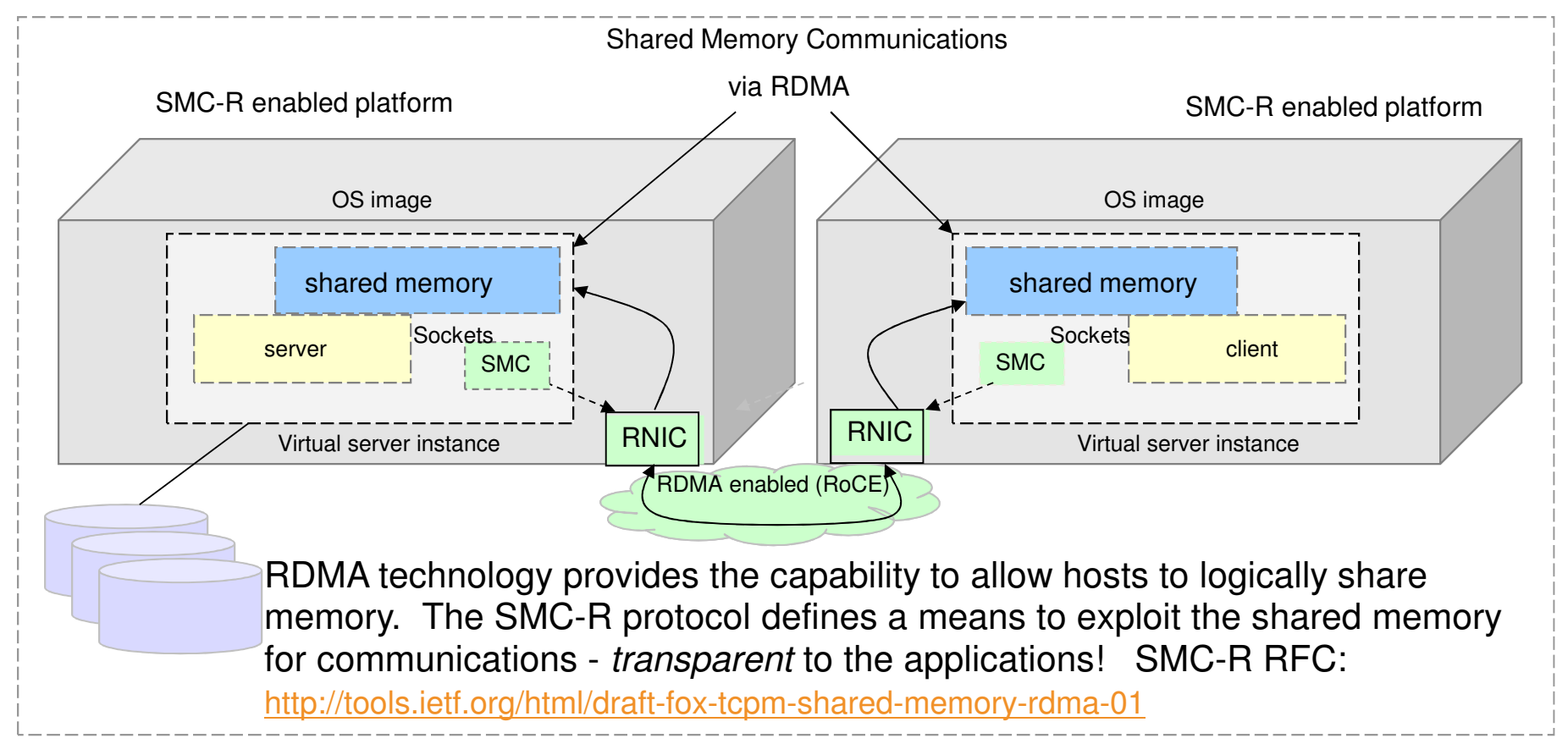

This solution is referred to as *SMC-R* (Shared Memory Communications over RDMA). SMC-R represents a sockets over RDMA protocol that provides a foundation for a complete solution meeting all of the described objectives. SMC-R is an RDMA model exploiting RDMA-writes (only) for all data movement.

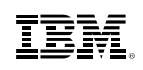

### Dynamic Transition from TCP to SMC-R

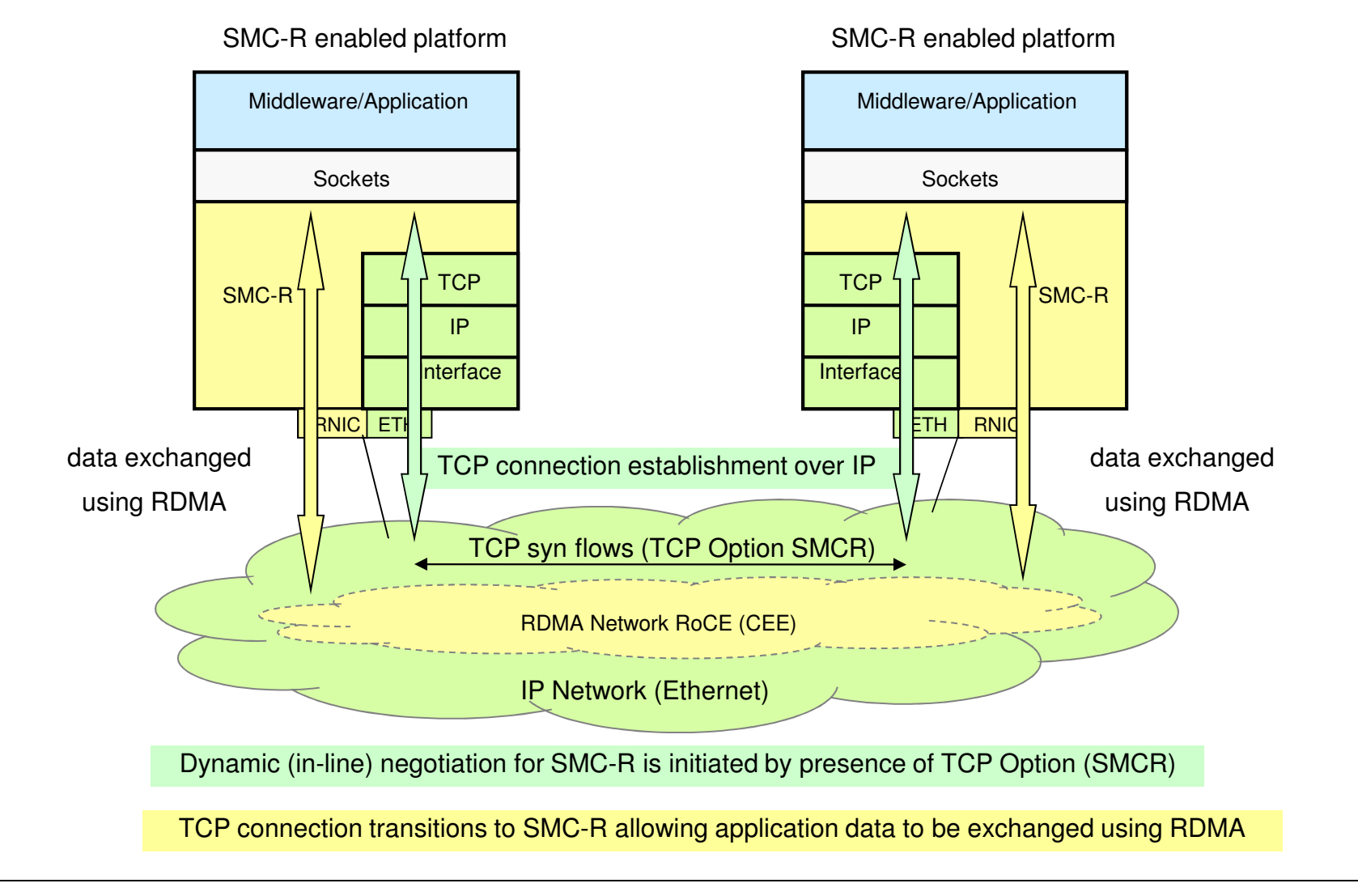

### Server clustering and TCP connection load balancing

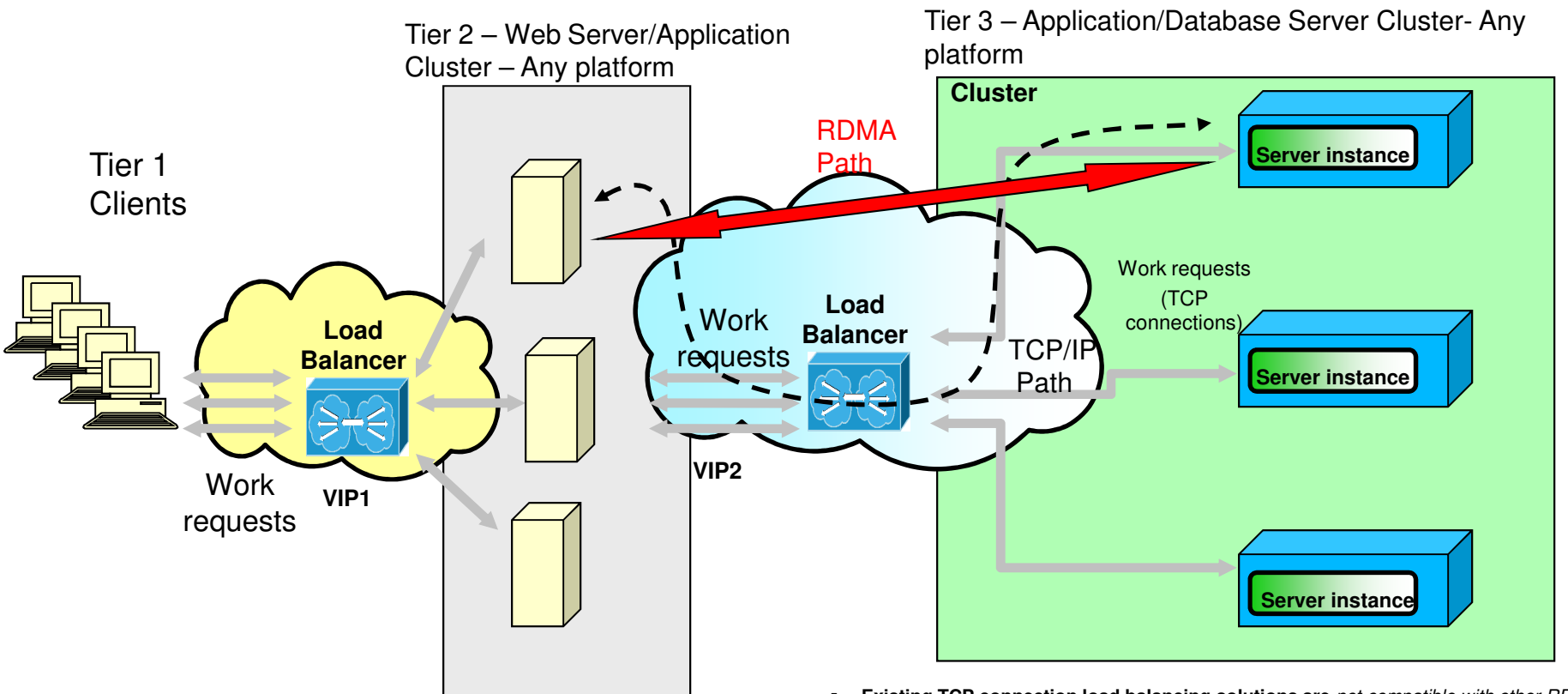

٠

- $\blacksquare$  **Server clustering is a prevalent deployment pattern for Enterprise class servers** 
	- Provide High Available, eliminate single points of failure, ability to grow/shrink capacity dynamically, ability to perform non-disruptive planned maintenance, etc.
- **TCP connection load balancing is a key solution for load balancing within a cluster environment**
	- External or Internal load balancers provide this capability
- ٠ **Existing TCP connection load balancing solutions are** *not compatible with other RDMA solutions*
- They are not aware of the RDMA protocol **AND** RDMA flows **can not** flow through intermediate nodes
- **The SMC-R protocol allows existing TCP load balancing solutions to be deployed**  *with no changes*
	- *TCP Connection load balancing for SMC-R connections is actually more efficient than normal TCP/IP connections*
		- *Load balancer selects optimal back end server, data flows can then bypass the load balancer*

Network Physical Connectivity for the IBM 10Gbe RoCE Express featureSystem z network adapters (Requires OSAs + RoCE Express)

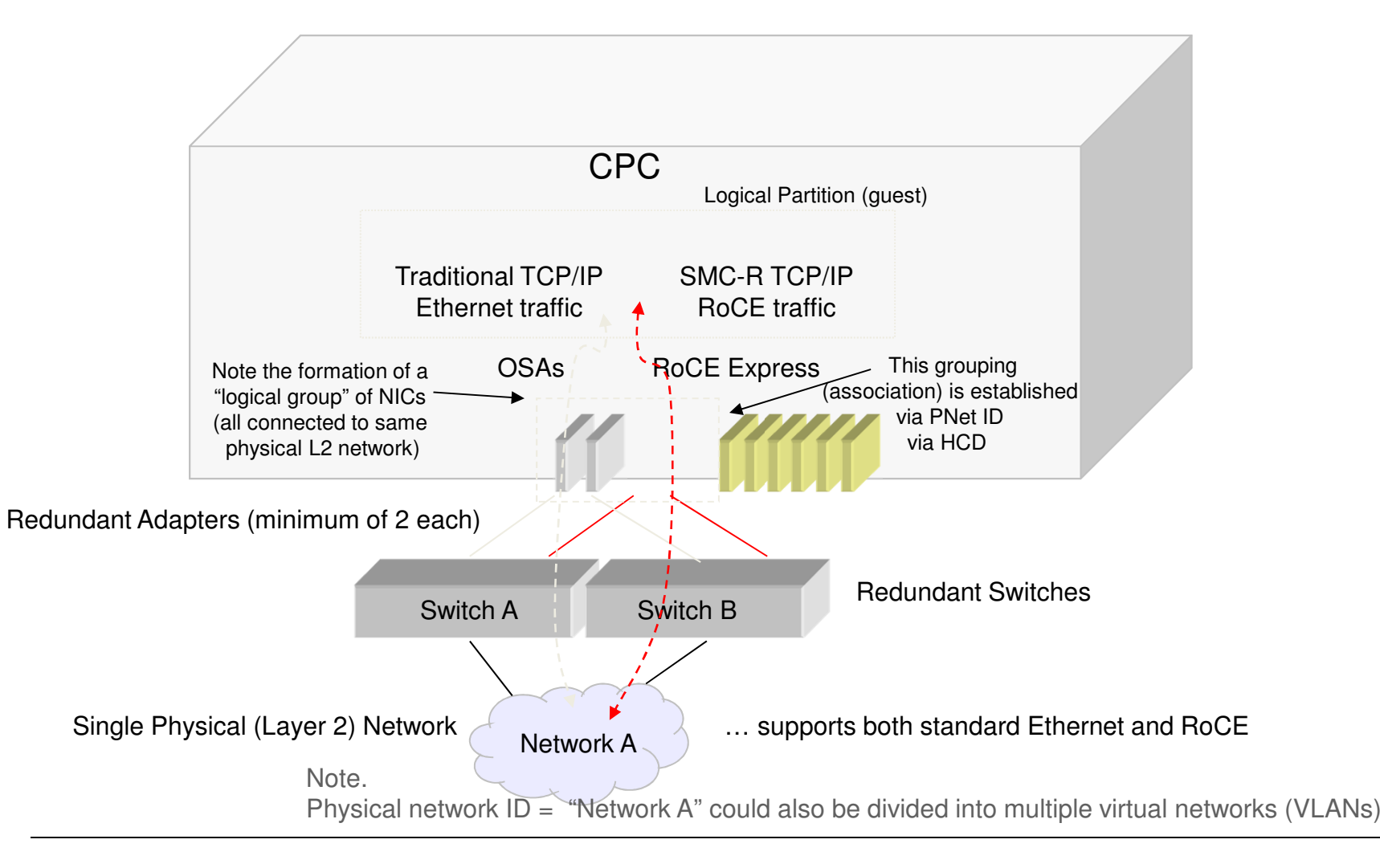

#### Multiple Physical RoCE Networks (Physical Network IDs)Associating 10GbE RoCE Express features with their physical networks

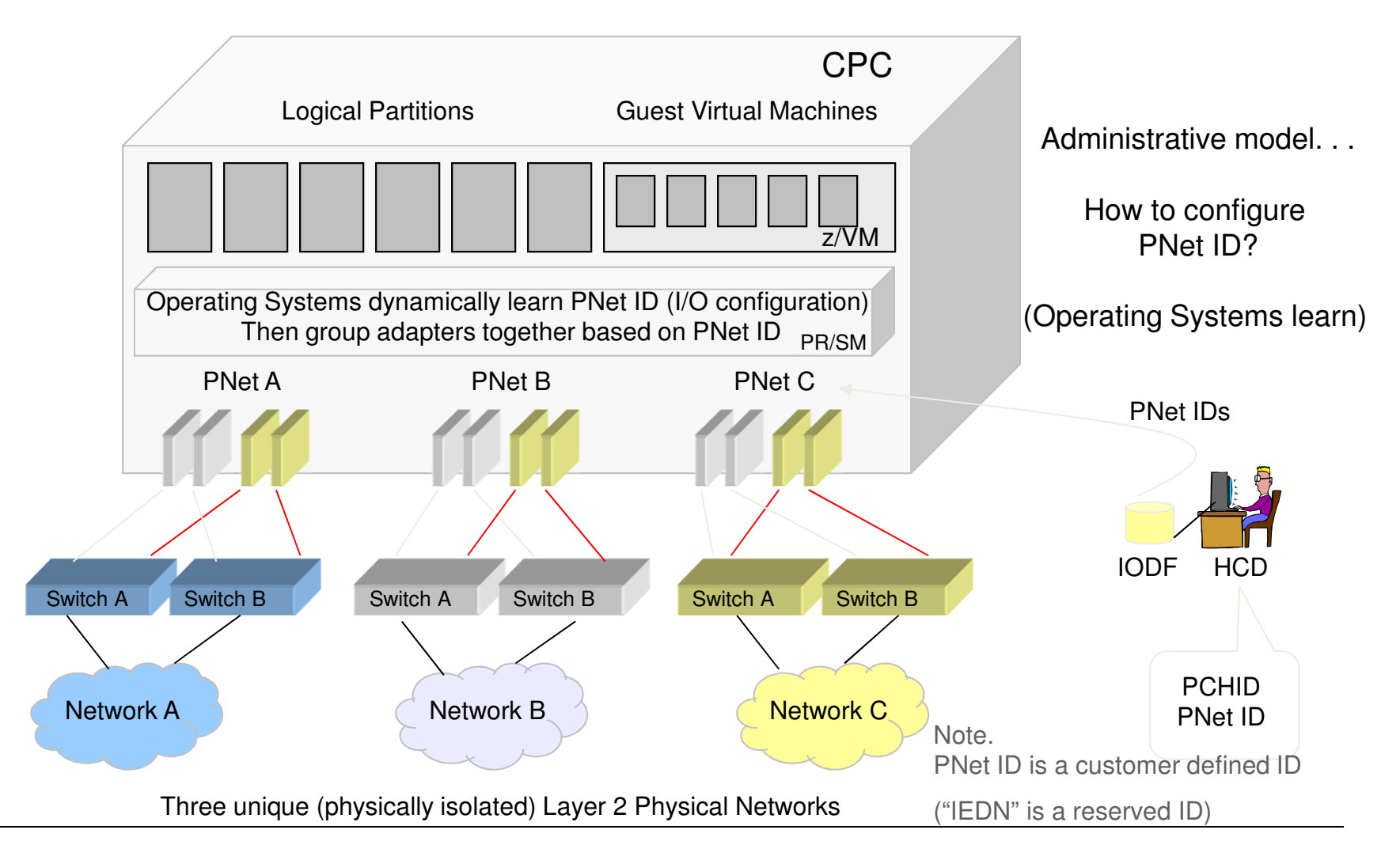

ĪĒM

#### Value Summary: IBM 10GbE RoCE Express with SMC-R

#### **Summary**

- z/OS application workloads transparently exploit 10GbE RoCE Express feature using z/OS V2R1 SMC-R. When SMC-R is enabled:
	- transactional workloads (WAS, CICS, IMS, MQ, etc.) can potentially see an increase in their overall transaction rate (i.e. transactions per second) with a slight savings in CPU.
	- Streaming workloads (e.g. FTP) will see a CPU savings and a throughput improvement.
	- SD workloads (where the client and server both are within the SYSPLEX (i.e. WAS to DB2)) will benefit by eliminating SD in the network path (reduces cost in the SD host and reduces latency by avoiding the trip through the SD host)

#### **Value**

- Reduced network latency resulting in improved transaction rates
- Reduce CPU cost for bulk or streaming workloads or transaction workloads with larger messages (e.g. web services protocols)
- Time to value…. optimized network performance without:
	- requiring application changes
	- requiring network IP topology or security changes
	- sacrificing existing TCP/IP qualities of services (e.g. network resiliency)
	- significant operational (day to day administrative) changes

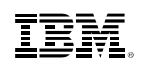

### Thank You

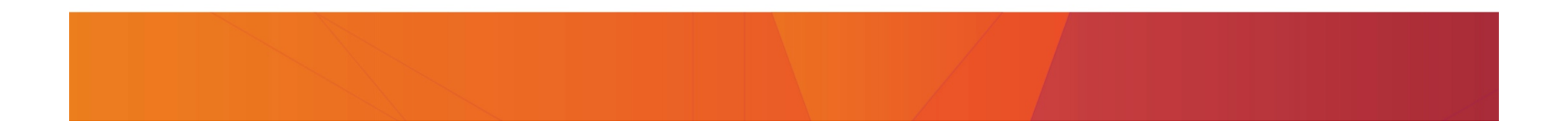